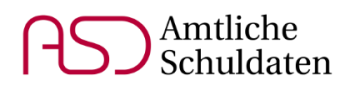

# **Offene und gebundene Ganztagsangebote Abbildung im ASV/ASD-Neuverfahren**

## Stand: Juli 2021

#### **Inhalt**

- 1. Eintragungen im Schülermodul
- 2. Eintragungen im Klassenmodul
- 3. Summendaten
- 4. Eintragung zusätzlicher Lehrerwochenstunden
- 5. Prüfung der Daten durch die Schulaufsicht

### **1. Eintragungen im Schülermodul**

Bei allen Schülern, die an einem Angebot des offenen oder gebundenen Ganztags teilnehmen, sind in ASV auf dem Reiter Erweiterungen Eintragungen in den Feldern "Ganztägige Betreuung / Förderung" und "ggf. Tage pro Woche" vorzunehmen.

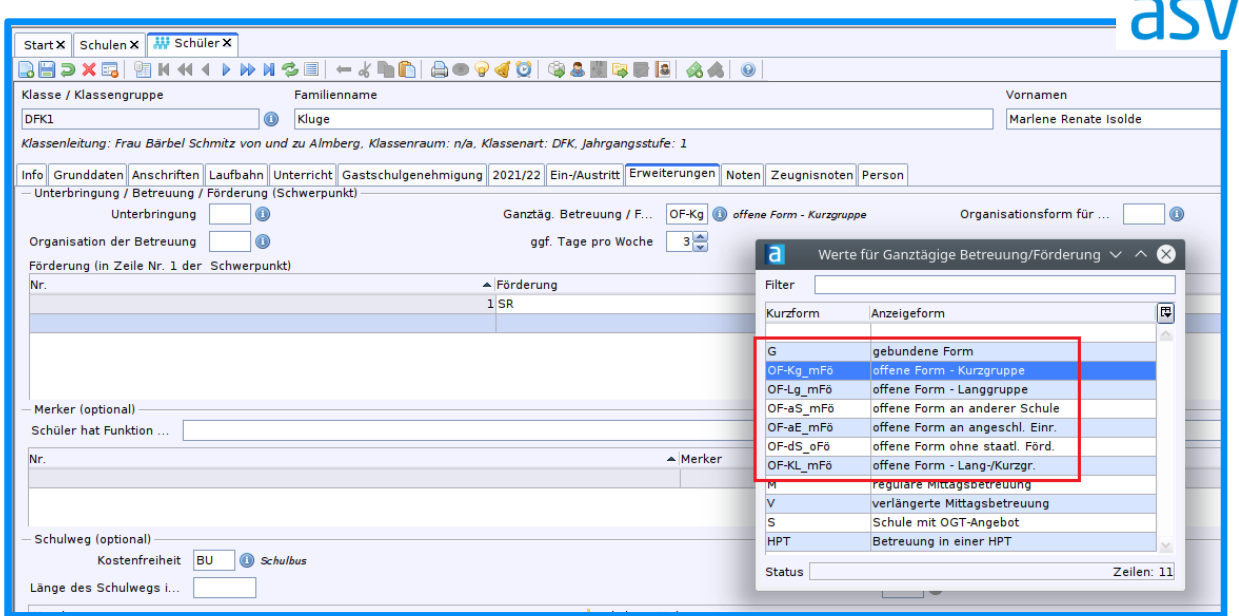

# **Merkmalsbeschreibung**

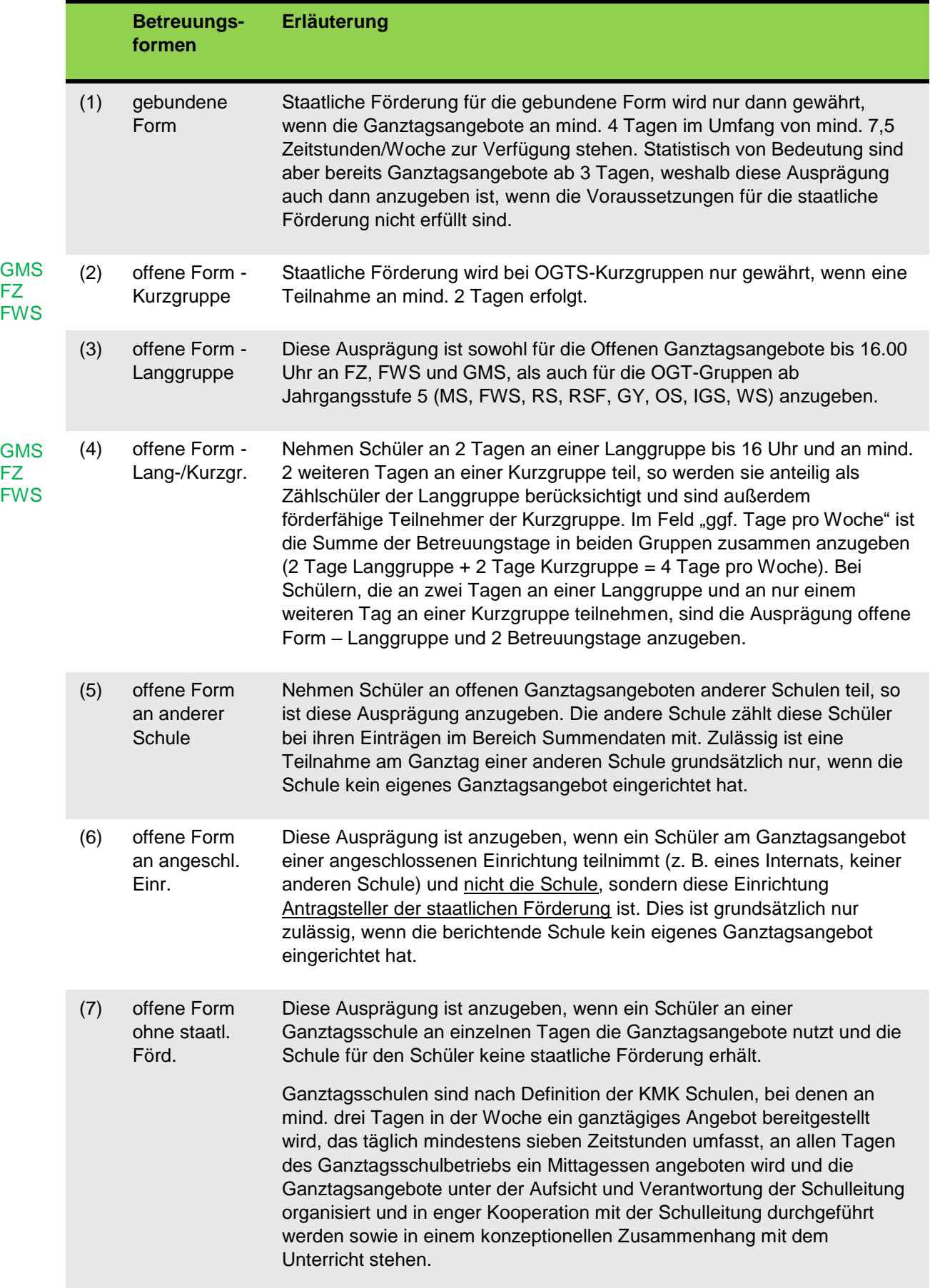

# **2. Eintragungen im Klassenmodul**

Bei allen Klassen des gebundenen Ganztags ist auf dem Reiter Stammdaten eine der Organisationsformen GGT und GGT\_oFö anzugeben, je nach staatlicher Förderung für die Einrichtung dieser Klassen:

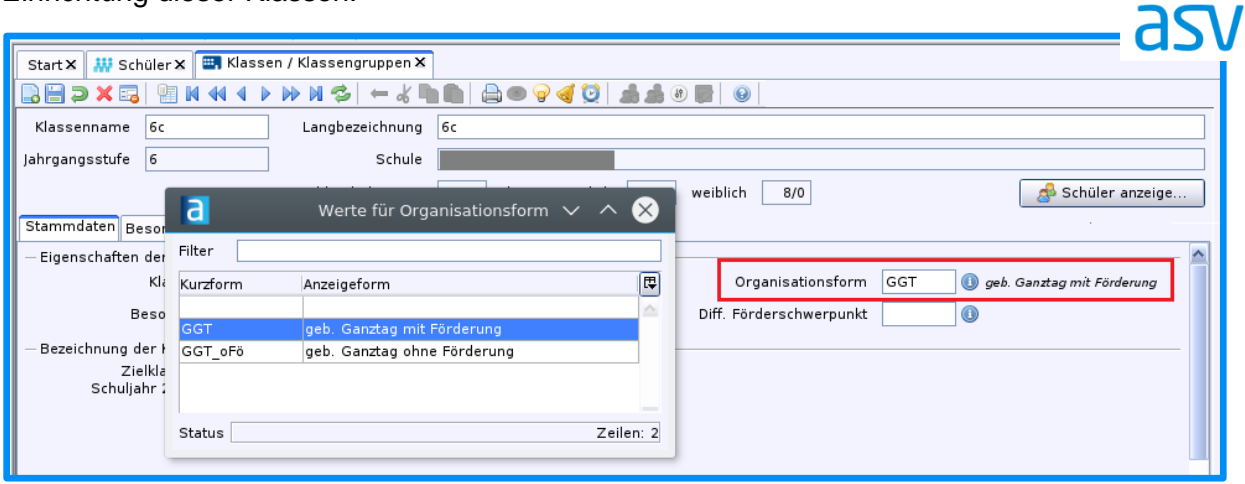

Falls die Mindestteilnehmerzahl bei mehreren Klassen des gebundenen Ganztags an einer nichtstaatlichen Schule nicht erreicht wird, bemisst sich die Höhe der staatlichen Förderung nach der Anzahl der Schüler dieser Klassen insgesamt (vgl. KMBek Nr. 3.1.7).

Bei allen gebundenen Ganztagsklassen, die bei dieser Berechnung berücksichtigt werden, ist ebenfalls GGT als Organisationsform anzugeben.

Statistisch werden sie damit alle als gebundene Ganztagsklassen gezählt. Die Höhe der Förderung bestimmt sich nach der Anzahl der Schüler dieser Klassen.

## **3. Summendaten**

Die Anzahl der Gruppen des offenen Ganztags sowie die Anzahl der teilnehmenden externen Schüler bzw. Zählschüler sind im Bereich der Schülersummendaten einzutragen:

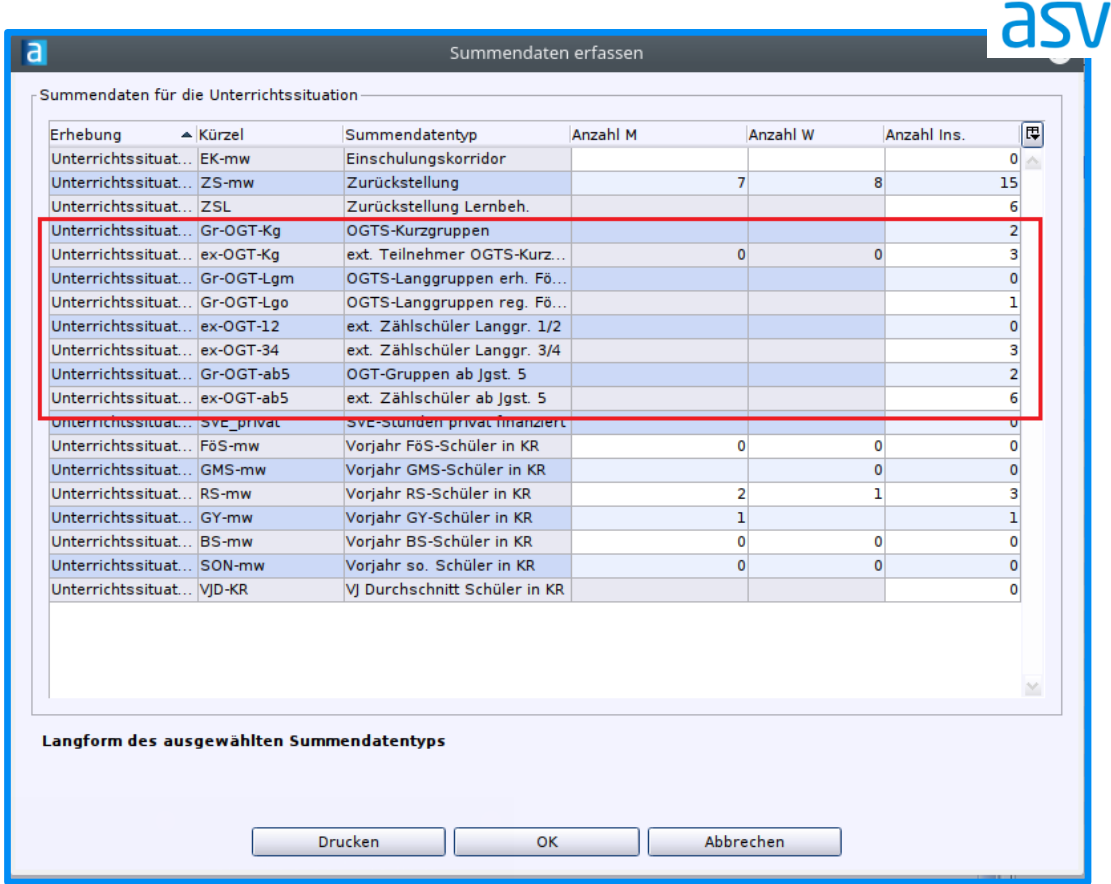

Bei den externen Teilnehmern an OGTS-Kurzgruppen und externen Zählschülern in Langgruppen sind ausschließlich Schüler anderer Schulen einzutragen, die an den Ganztagsangeboten der berichtenden Schule teilnehmen.

Für die Berechnung der externen Zählschüler gilt:

- Schüler mit Teilnahme an 4 oder 5 Tagen pro Woche = 1 Zählschüler
- Schüler mit Teilnahme an 3 Tagen pro Woche = 0,75 Zählschüler
- Schüler mit Teilnahme an 2 Tagen pro Woche = 0,5 Zählschüler

Sollte eine Schule mit besonderer Genehmigung mehr förderfähige Gruppen bilden dürfen als in den Tabellen der KMBek vorgesehen, so verhindern zunächst Muss-Fehler eine Übermittlung der Daten nach ASD. In solchen Fällen ist eine PL-Ausnahme zu beantragen; dem Antrag ist die schriftliche Zustimmung des Ganztagskoordinators / der Ganztagskoordinatorin beizufügen.

## **4. Eintragung zusätzlicher Lehrerwochenstunden**

Die zusätzlichen Lehrerwochenstunden für den gebundenen Ganztag werden grundsätzlich für unterrichtliche, unterrichtsnahe oder pädagogisch geleitete Bildungs- und Fördermaßnahmen eingesetzt. Ist dies der Fall, so entspricht eine Lehrerwochenstunde einem Einsatz von 45 Minuten (A).

Die Stunden können im Rahmen individueller pädagogischer Konzepte auch für Angebote eingesetzt werden, die keine oder eine geringe Vor- bzw. Nachbereitungszeit erfordern. In diesen Fällen soll eine Lehrerwochenstunde einem Einsatz von bis zu 90 Minuten entsprechen (B).

Stunden gemäß A sollen als Unterricht mit Schülerzuordnung und passendem Fach gemeldet werden. Die Unterrichtselemente sind mit dem Zusatzbedarfsgrund GGT\_45 (an privaten GMS ggf. auch mit GGT\_45\_ZUW, falls statt Lehrerstunden finanzielle Zuwendungen gewährt werden) zu kennzeichnen:

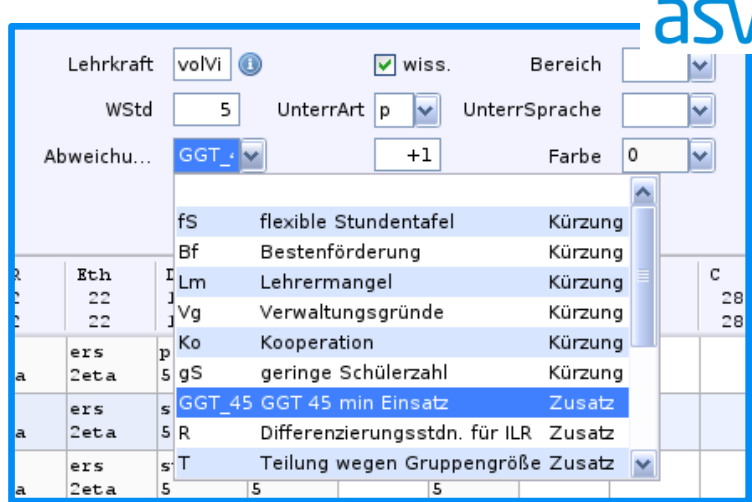

Stunden gemäß B sind mit Lehrerstundenart GGT\_90 (an privaten GMS ggf. auch mit GGT\_90\_ZUW, falls statt Lehrerstunden finanzielle Zuwendungen gewährt werden) ohne Schülerzuordnung zu melden:

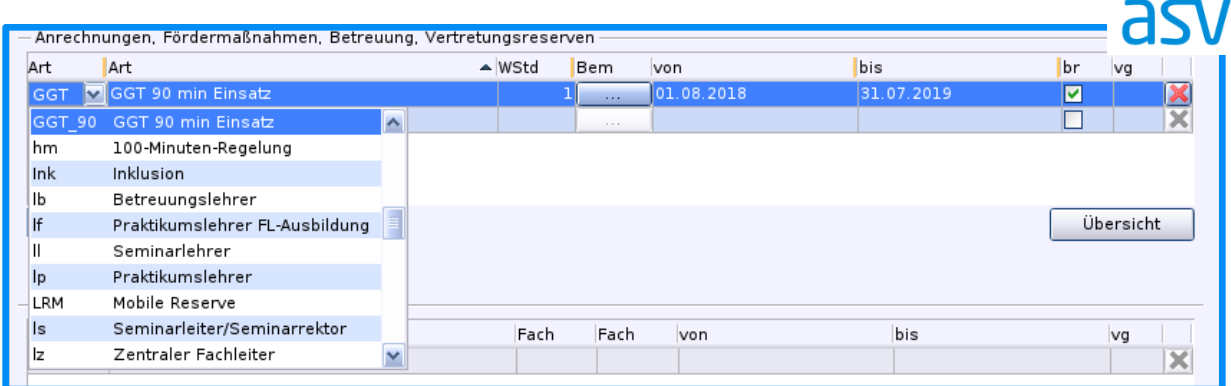

An staatlichen Realschulen und Gymnasien muss die Summe der gemeldeten, zusätzlichen Lehrerwochenstunden gleich der Höhe des entsprechenden Budgetzuschlags sein. Je Klasse, die mit der Organisationsform GGT gekennzeichnet ist, ist ein Budgetzuschlag in Höhe von 8 Stunden zulässig. Bei fiktiven förderfähigen Klassen ist ggf. eine PL-Ausnahme zu beantragen.

## **5. Prüfung der Daten durch die Schulaufsicht**

Die mit der Meldung der Unterrichtssituation nach ASD übermittelten Daten werden im Rahmen der schulaufsichtlichen Prüfung von den zuständigen Ganztagskoordinatoren freigegeben oder abgelehnt:

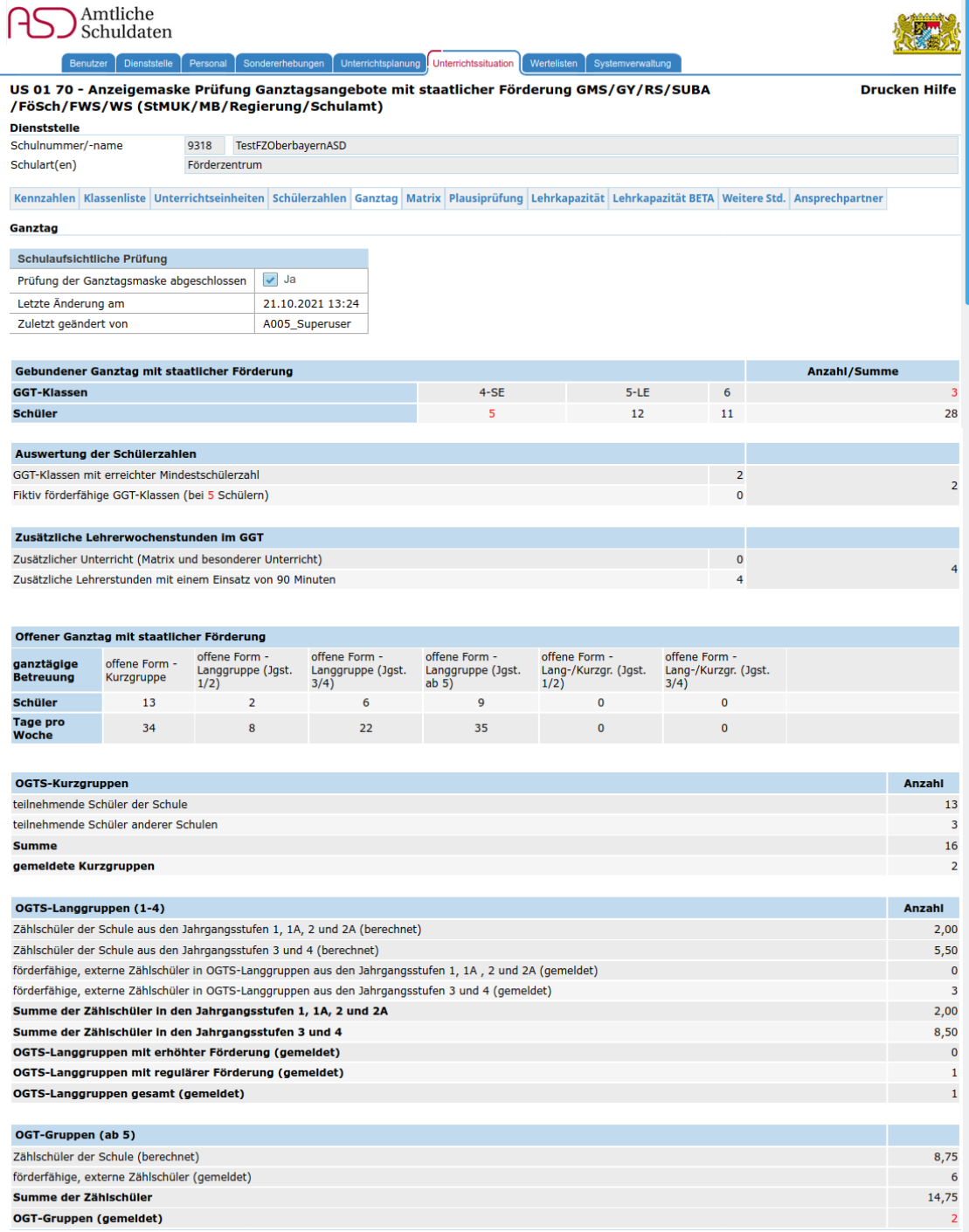

Sobald die Prüfung abgeschlossen wurde, können die Anzahl der GGT-Klassen und GGT-Schüler sowie die Anzahl der Gruppen des Offenen Ganztags nicht mehr abweichend gemeldet werden. Müssen doch erneut Korrekturen erfolgen, so muss die Schulaufsicht auf der ASD-Maske das Häkchen für "Prüfung abgeschlossen" wieder entfernen; erst dann können geänderte Ganztagsdaten ohne PL-Fehler in ASD eingebucht werden.